### **LAPORAN TUGAS AKHIR**

# **PERANCANGAN VIDEO** *MOTION GRAPHIC* **SEBAGAI MEDIA PROMOSI KANA** *FOODIE*

Diajukan sebagai salah satu persyaratan untuk memperoleh gelar Ahli Madya

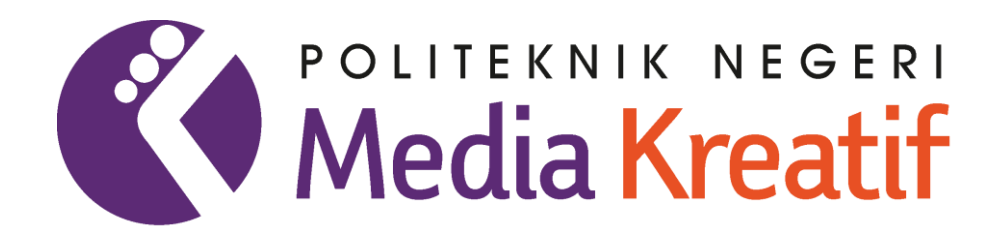

Disusun oleh

**HASRINA** 

NIM: 19264010

**PROGRAM STUDI PERIKLANAN JURUSAN DESAIN GRAFIS POLITEKNIK NEGERI MEDIA KREATIF PSDKU MAKASSAR 2022**

# LEMBAR PENGESAHAN TUGAS AKHIR

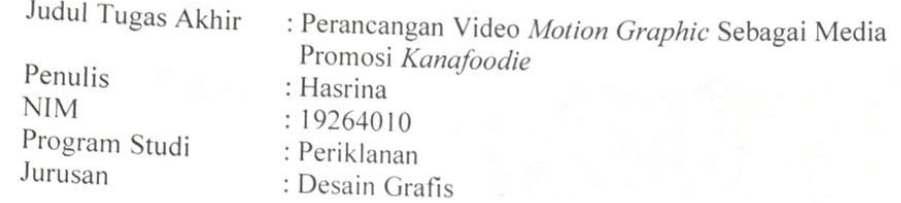

Tugas Akhir ini telah dipertanggungjawabkan di hadapan Tim Penguji Tugas Akhir di kampus Politeknik Negeri Media Kreatif pada hari Senin, tanggal 25 Juli 2022

> Disahkan oleh: Ketua Penguji

Besse Irna Tawaddud, S.KM., M.Kes. NIP. 198901312019032014

Anggota 1

Xajmawati Sulaiman, S.Pd., M.Si, NIP. 199102102019032013

Anggota 2

Rasynal Tentisanna, S.S., M.Hum. NIDN. 0001119006

Mengetahui, Koordinator Program Studi Periklanan

Junaedi S.Pd., M.Si. NIP. 19880121 202012 1 006

### LEMBAR PERSETUJUAN SIDANG TUGAS AKHIR

Judul Tugas Akhir

Penulis  $NIM$ Program Studi Jurusan

: Perancangan Video Motion Graphic Sebagai Media Promosi Kanafoodie : Hasrina  $: 19264010$ : Periklanan : Desain Grafis

Tugas Akhir ini telah diperiksa dan disetujui untuk disidangkan. Ditandatangani di Makassar, 25 Juli 2022

Pembimbing I

Muhajir, S.Pd., M.Sn. NIP. 199004102019031012

Pembimbing II

Najmawati Sulalman, S.Pd., M.Si NIP. 199102102019032013

Mengetahui, Koordinator Program Studi Periklanan

Mnaedi S.Pd., M.Si. NIP 19880121 202012 1 006

### PERNYATAAN ORIGINALITAS TUGAS AKHIR **DAN BEBAS PLAGIARISME**

Yang bertanda tangan di bawah ini: Penulis : Hasrina  $: 19264010$ **NIM** Program Studi : Periklanan Jurusan : Desain Grafis Tahun Akademik: 2021/2022

dengan ini menyatakan bahwa Tugas Akhir saya dengan judul: Perancangan Video Motion Graphic Sebagai Media Promosi Kana Foodie adalah original, belum pernah dibuat oleh pihak lain, dan bebas dari plagiarisme.

Bilamana pada kemudian hari ditemukan ketidaksesuaiaan dengan pernyataan ini, saya bersedia dituntut dan diproses sesuai dengan ketentuan yang berlaku.

Demikian pernyataan ini dibuat dengan sesungguhnya dan dengan sebenarbenarnya.

Makassar, 22 Juli 2022 Yang menyatakan,

4F978AJX968510 Hasrina,

NIM. 19264010

### PERNYATAAN PUBLIKASI KARYA ILMIAH

Sebagai civitas academica Politeknik Negeri Media Kreatif, saya yang bertanda tangan di bawah ini:

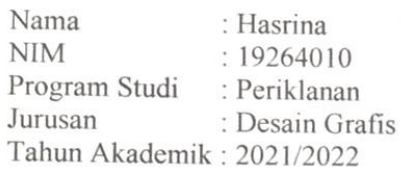

Demi pengembangan ilmu pengetahuan, menyetujui untuk memberikan kepada Politeknik Negeri Media Kreatif Hak Bebas Royalti Nonekslusif (Non-ekslusif Royalty-Free Right) atas karya ilmiah saya yang berjudul: Perancangan Video Motion Graphic Sebagai Media Promosi Kana Foodie.

Dengan Hak Bebas Royalti Nonekslusif ini Politeknik Negeri Media Kreatif berhak menyimpan, mengalihmedia/formatkan, mengelola dalam bentuk pangkalan data (database), merawat, dan mempublikasikan tugas akhir saya selama tetap mencantumkan nama saya sebagai penulis/pencipta dan sebagai pemilik Hak Cipta.

Demikian pernyataan ini saya buat dengan sebenarnya

Makassar, 22 Juli 2022 Vano menvatakan METERAI 4F978AJX968510189 riasuna NIM. 19264010

#### **ABSTRAK**

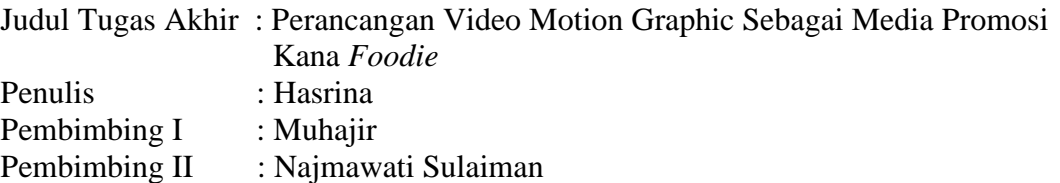

*Implementation in technology is one of the important things in business as a tool in the trading process, especially in electronic commerce (E-Commerce). The owner of the* Kana *Foodie brand hasn't implemented an attractive promotional strategy, so consumers aren't interested. To minimize these, designing digital marketing is one of the solutions. Digital marketing is a strategy for promotion using the internet and applications that support media to be able to connect sellers with customers without limitations of distance, time and place. One that can be used from digital marketing is Motion graphics. This technique uses video or animation to create the illusion of motion or transformation. The purpose of this study is to be able to design Motion Graphic videos that are used as promotional media on the Kanafoodie brand. This motion graphic video uses adobe after effect appx application, adobe premier pro and mixing audio, then the motion graphic video results are shared to social media such as Instagram, Facebook and Whatsapp. Based on the results obtained in the form of a video for promotion on* kana *Foodiee with a duration of 55 seconds in MP4 format. Furthermore, this promotional video will be posted on social media Instagram, Facebook, and Whatsapp.*

#### *Keywords: Technology, Digital Marketing, Motion Graphic,* Kana *Foodie*

Penerapan teknologi merupakan hal penting dalam bisnis sebagai sarana dalam proses perdagangan secara elektronik (*E-Commerce*). Pemilik dari *brand* Kana *Foodie* belum menerapkan strategi promosi yang menarik, sehingga konsumen kurang tertarik, untuk meminimalisir hal tersebut maka salah satu solusi yang dilakukan adalah dengan merancang digital marketing. Digital marketing merupakan salah satu strategi marketing dengan metode pemasaran menggunakan internet beserta aplikasi yang mendukung media tersebut yang mampu menghubungkan antara penjual dengan pelanggan tanpa dibatasi jarak, waktu dan tempat. Salah satu bentuk dari digital marketing, yaitu *Motion graphic*. Teknik ini merupakan grafis dengan menggunakan video atau animasi untuk menciptakan ilusi dari gerak ataupun transformasi. Tujuan dari penelitian ini untuk merancang video *Motion Graphic* sebagai media promosi pada *brand* Kana *Foodie*. Perancangan dilakukan dengan menggunakan aplikasi *Adobe After Effect Appx, Adobe Premier Pro* dan *Mixing Audio*, kemudian hasil video *Motion Graphic* di bagikan ke sosial media berupa *Instagram*, *Facebook* dan *Whatsapp*. Berdasarkan hasil yang diperoleh berupa video promosi *kanafoodiee* berdurasi 55 detik dalam format MP4. Selanjutnya video promosi tersebut akan di *posting* di media social *Instagram, Facebook,* dan *Whatsapp.*

**Kata Kunci**: Teknologi, *Digital Marketing*, *Motion Graphic*, Kana *Foodie*

#### **PRAKATA**

Puji syukur kepada Tuhan Yang Maha Esa yang telah memberi kekuatan, kemampuan, dan kesabaran kepada penulis, sehingga penulis dapat menyelesaikan tugas akhir ini dengan baik. Tujuan penulisan tugas akhir adalah memenuhi salah satu persyaratan bagi mahasiswa untuk dapat menyelesaikan Pendidikan diploma-3/ Sarjana Terapan Program Studi Periklanan Jurusan Desain Grafis di Politikenik Negeri Media Kreatif.

Dalam tugas akhir ini, penulis Menyusun proposal TA berjudul "Perancangan Video *Motion Graphic* pada Kana *Foodie*".

Laporan TA ini tidak akan selesai dengan baik tanpa bantuan, bimbingan, dan dorongan dari orang-orang yang berada di sekitar penulis. Oleh karena itu, penulis ingin mengucapkan terima kasih banyak kepada:

- 1. Dr. Tipri Rose Kartika., MM., Direktur Politeknik Negeri Media Kreatif.
- 2. Dr. Benget Simamora, M.M., Wakil Direktur Politeknik Negeri Media Kreatif.
- 3. Deddy Stevano H Tobing DIP ING, Ketua Jurusan Desain Grafis.
- 4. Tri Fajar Yurmama. S, S.Kom., MT., Sekretaris Jurusan Desain Grafis.
- 5. H. Suardi S.Sos., M.Si., Kepala Unit Pengelola PSDKU.
- 6. Junaedi S.Pd.,M.Pd., Koordinator Prodi Periklanan.
- 7. Muhajir, S.Pd., M.Sn., Pembimbing I.
- 8. Najmawati Sulaiman, S.Pd., M,Si., Pembimbing II.
- 9. Para dosen dan tenaga kependidikan Politeknik Negeri Media Kreatif yang telah melayani mahasiswa selama penulis menempuh Pendidikan di sini.
- 10. Penulis dengan penuh rasa sayang dan ketulusan hati menghaturkan terima kasih yang tak terhingga kepada kedua orangtua tercinta, serta keluarga besar atas segala dukungan berupa materi, doa, kesabaran, pengorbanan dan semangat yang tak ternilai hingga penulis dapat menyelesaikan laporan tugas akhir di Politeknik Negeri Media Kreatif.
- 11. Dan teman-teman seperjuangan periklanan yang tanpa hentinya memberikan semangat yang luar biasa.

Penulis menyadari masih banyak kekurangan dalam tugas akhir ini. Oleh sebab itu, penulis mengharapkan saran dan kritik yang membangun untuk tugas akhir ini.

 Makassar, 22 Juli 2022 Hasrina

NIM 19264010

# **DAFTAR ISI**

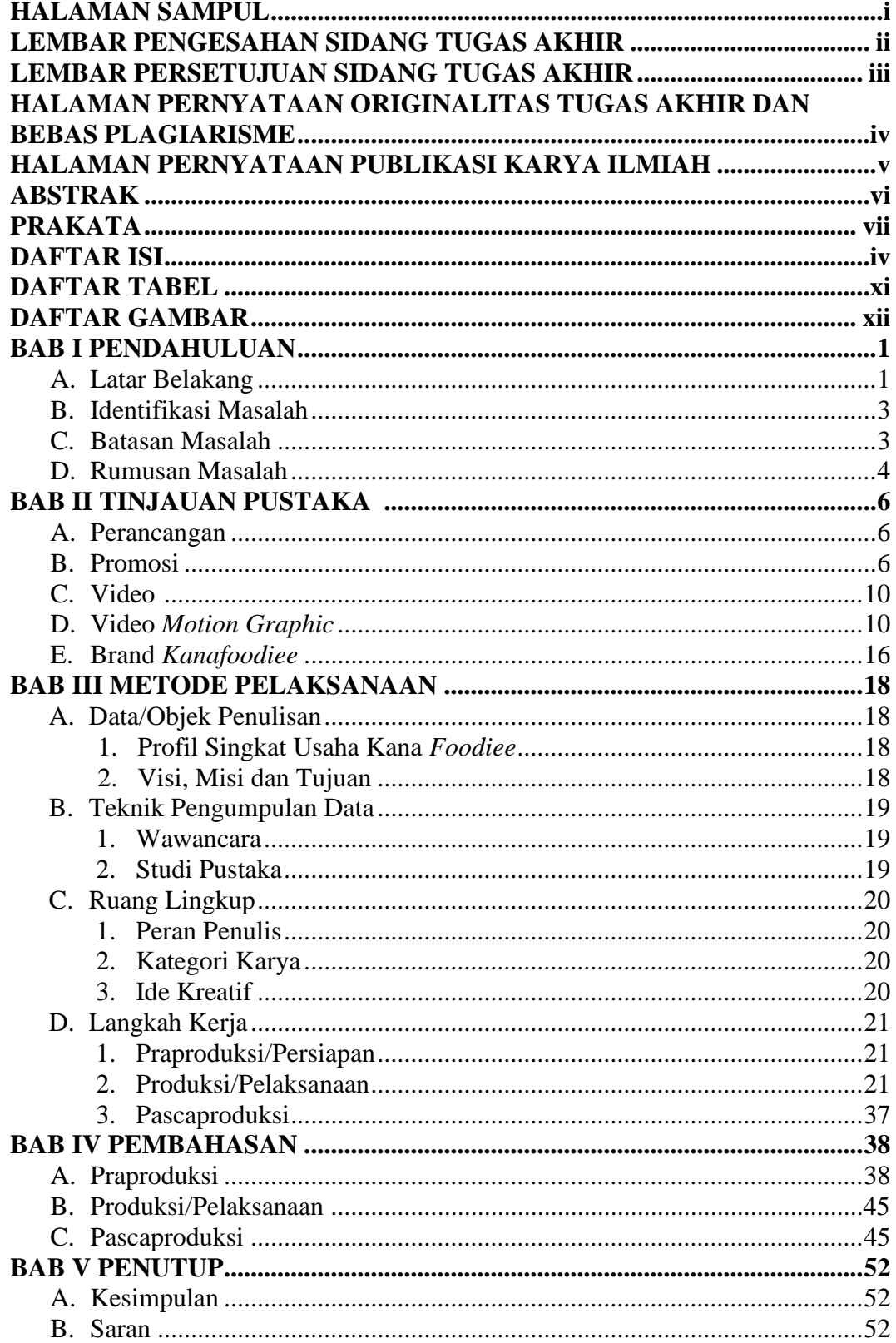

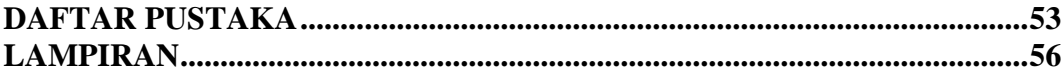

# **DAFTAR GAMBAR**

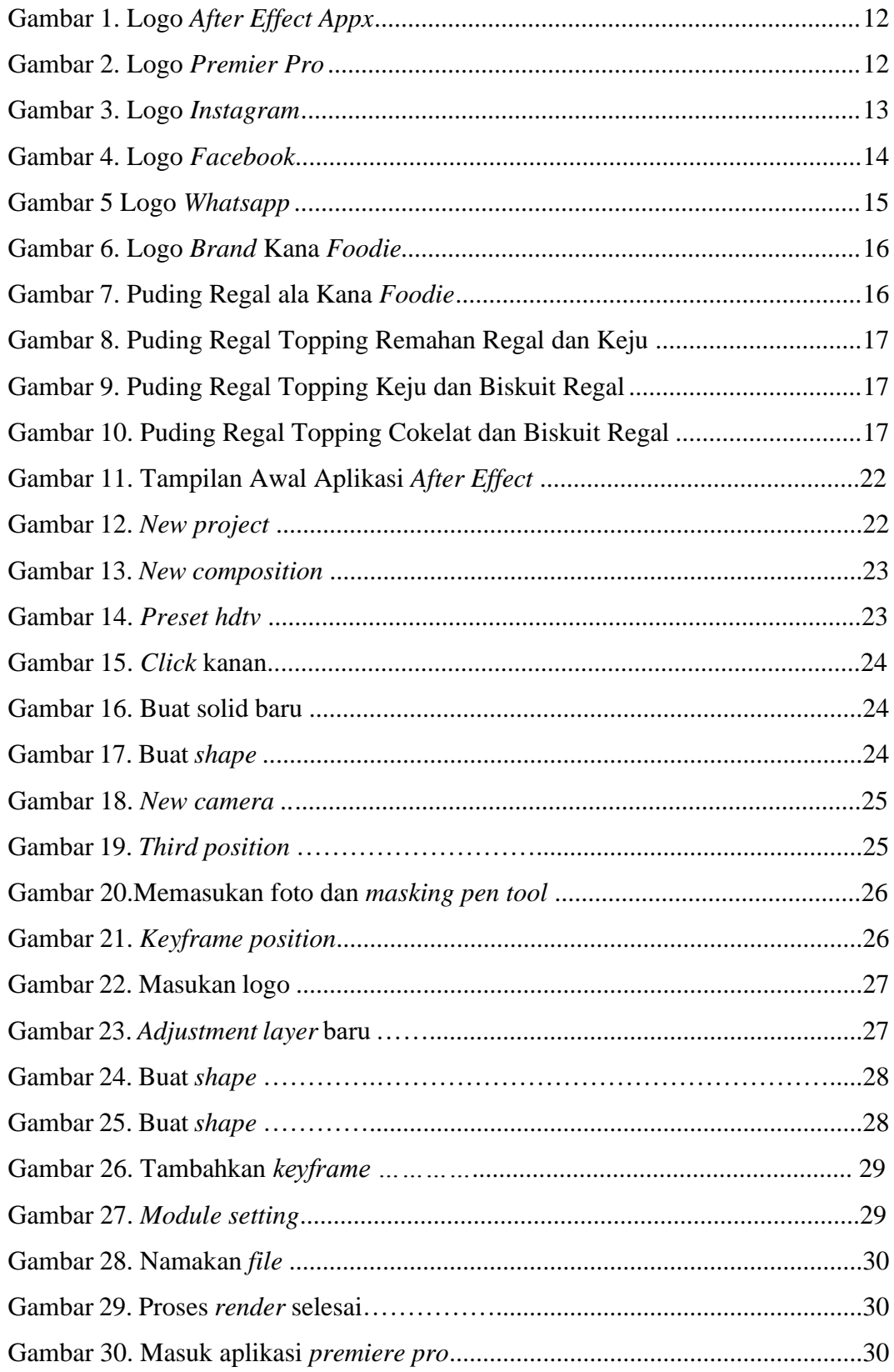

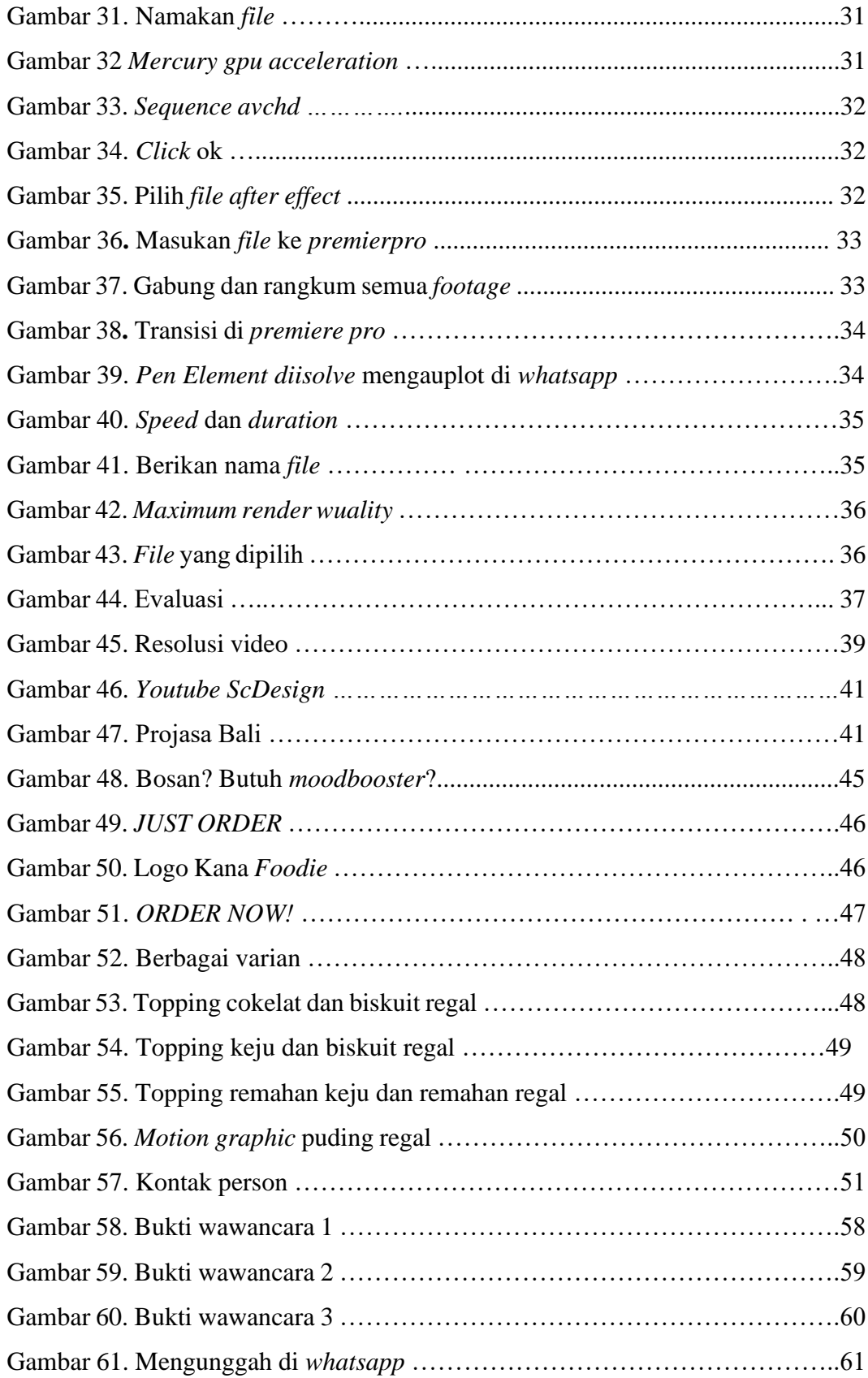

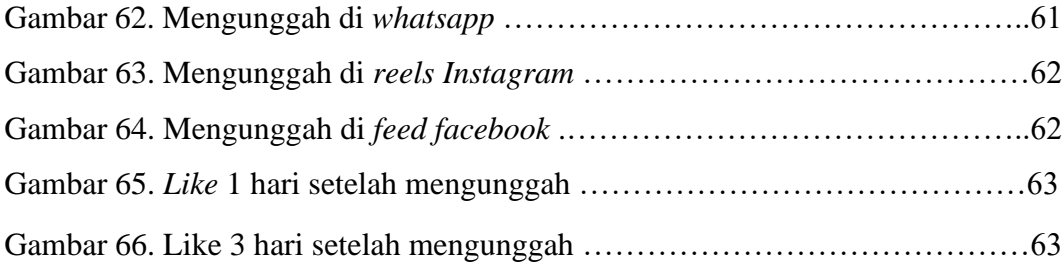

# **DAFTAR LAMPIRAN**

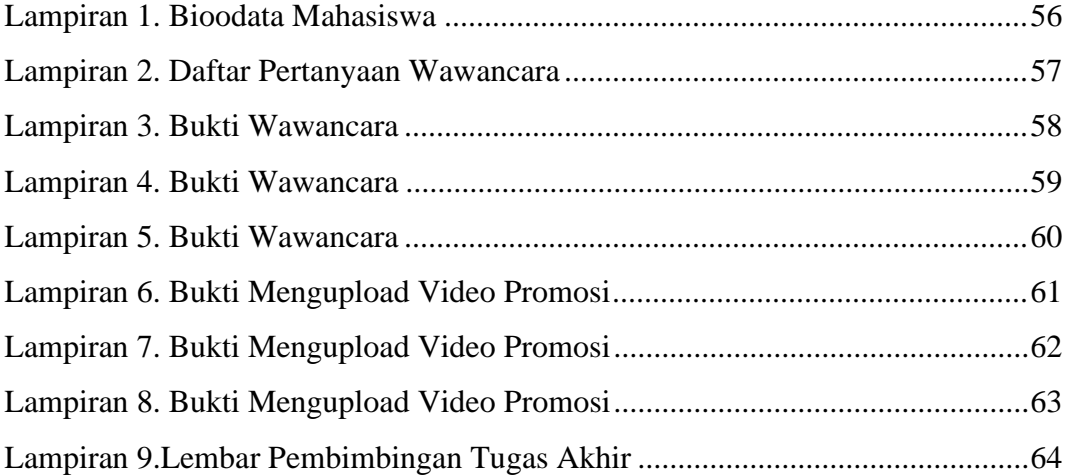